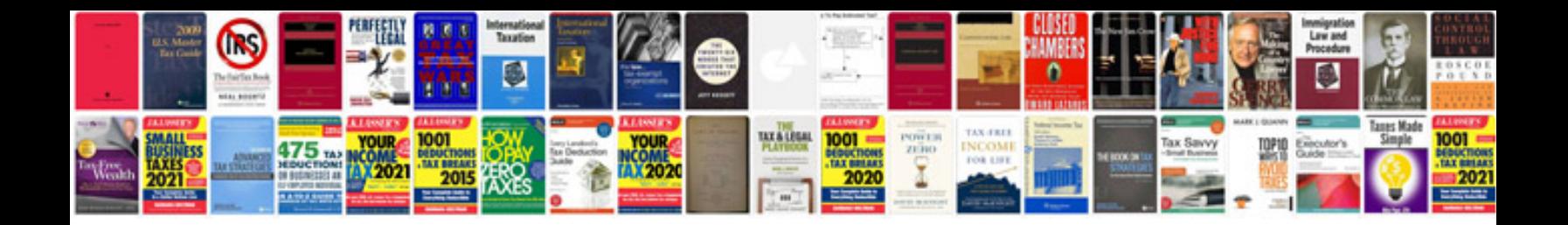

**Deutz engine manuals download**

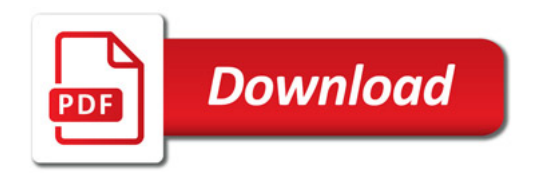

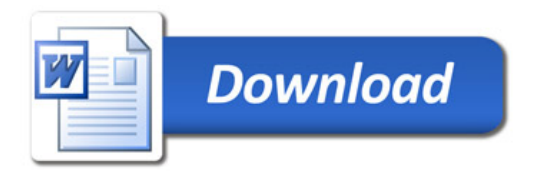